## **Objetivos**

**1.** Reconhecer palavras e expressões básicas que se usam habitualmente em relação a si mesmo, à família e ao entorno imediato;

 **Gestão:**

Realização:

uni>ersia rede de universidades rede de oportunid

Agência USP de Cooperação Acadêmica Nacional e Internacional

**2.** Compreender palavras e nomes conhecidos e frases;

**3.** Participar de conversações simples sobre temas habituais ou necessidades imediatas, descrever o lugar onde mora e as pessoas que conhece;

**4.** Escrever postais e e-mails simples, preencher formulários com dados pessoais, nome, nacionalidade, endereço etc.

### **Inscrições**

As inscrições podem ser feitas entre 04/08/2014 e 05/09/2014, até às 23h59, no site www.usp.br/internationaloffice. Alunos de graduação, de pós-graduação e docentes não necessitam fazer login no Sistema Mundus para se inscrever. As CRInts locais, no caso de Unidades, ou a Agência USP Internacional, no caso de Órgãos, farão as inscrições dos funcionários indicados no sistema.

**Início do curso: A partir de 15 de Setembro de 2014**

## **Critérios de seleção**

A seleção dos alunos inscritos será feita pelos seguintes critérios:

### **Graduação:**

**1.** Ano de ingresso (classificação em ordem decrescente do ano de ingresso, ou seja, os novos ingressantes terão prioridade);

**2.** Desempenho FUVEST para ingressantes;

**3.** Média suja;

**4.** Frequência.

### **Pós-graduação:**

**1.** Ano de ingresso (classificação em ordem decrescente do ano de ingresso, ou seja, os novos ingressantes terão prioridade);

**2.** Média suja;

**3.** Frequência.

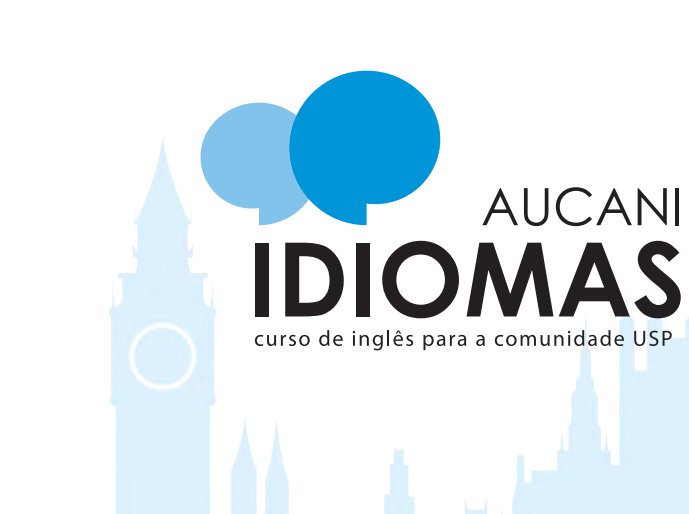

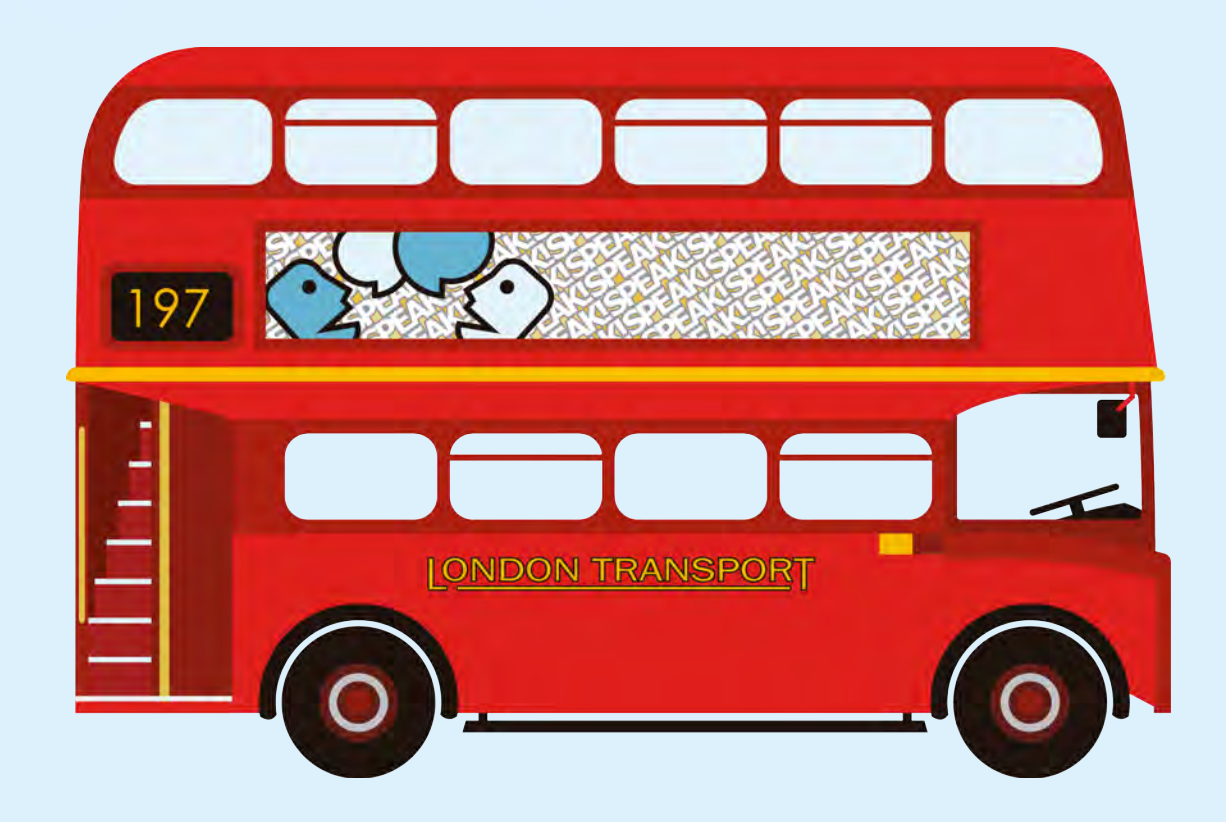

# **AUCANI idiomas 2º semestre de 2014**

A Universidade de São Paulo e a Universia Brasil oferecem **12.900** licenças gratuitas do **Curso online de Inglês (nível Básico A1)** para a comunidade USP no 2º semestre de 2014.

Desenvolvido por professores licenciados pela USP, este curso permite que o aluno acesse as aulas conforme sua disponibilidade de tempo e ritmo de aprendizagem.

O curso fica disponível durante 24 horas por dia, 7 dias por semana, aguardando o acesso do aluno, que determina o ritmo de estudo.

### **Público-alvo e número de vagas**

**4.900 vagas** para alunos de graduação**;**

**2.500 vagas** para alunos de pós-graduação;

**500 vagas** para docentes;

**5.000 vagas** para funcionários técnicoadministrativos.

**Candidatos com mais de um vínculo (por exemplo, funcionários que também são alunos de graduação ou pós) só podem se inscrever usando um dos vínculos.**

Observação: Caso o número de inscritos não supere o número de vagas dentro da categoria (graduação, pós-graduação, docente ou funcionário), as vagas remanescentes serão distribuídas para a categoria com maior demanda.

**Início do curso: A partir de 15 de Setembro de 2014**

## **Estrutura do curso**

O curso está estruturado em 10 módulos de 6 horas de duração cada um, com 10 testes de avaliação e uma avaliação final.

**Carga horária:** 60 horas

## **Metodologia**

Cada unidade de estudo inicia-se com um caso animado com áudio apresentando as funções comunicativas, das quais serão extraídos, o vocabulário, a cultura, a gramática e o léxico. *O curso é inteiramente online e auto-instrucional*. Não estão previstos materiais impressos.

### **Requisitos para inscrição**

**Alunos:**

**1.** Estar regularmente matriculado em curso de graduação ou pós-graduação (mestrado ou doutorado) da USP.

**2.** Atualizar os dados pessoais (RG, CPF, endereço, telefone e e-mail) antes de se inscrever diretamente no site www. usp.br/internationaloffice. Alunos de graduação – atualizar os dados no Jupiterweb. Alunos de pós-graduação solicitar a atualização na Secretaria de Pós-Graduação. Login e senha do curso serão enviados ao selecionado pelo email cadastrado no Jupiterweb ou Janus.

**3.** Não ter sido selecionado no Edital 406 (maio/2014) - Inglês Básico A1.

#### **Docentes:**

**1.** Ter os dados pessoais (RG, CPF, endereço, telefone e e-mail) atualizados no Marteweb. Solicitar a atualização dos dados no Serviço de Pessoal da Unidade antes de se inscrever diretamente no site www.usp.br/ internationaloffice. O e-mail cadastrado no Marteweb será o login de acesso ao curso. Portanto, cada docente deverá ter um e-mail individual.

**2.** Não ter sido selecionado no Edital 406 (maio/2014) - Inglês Básico A1.

#### **Funcionários:**

**1.** Ser indicado pelo dirigente da Unidade/Órgão até o dia 29 de Agosto. Cada Unidade/Órgão recebe um número de vagas para indicação.

**2.** Ter os dados pessoais (RG, CPF, endereço, telefone e e-mail) atualizados no Marteweb. Solicitar a atualização dos dados no Serviço de Pessoal da Unidade até o dia 29/08. O e-mail cadastrado no Marteweb será o login de acesso ao curso. Portanto, cada servidor deverá ter um e-mail individual.

**3.** Não ter sido selecionado no Edital 406 (maio/2014) - Inglês Básico A1.

A CRInt local ou o responsável pela área de Relações Internacionais da Unidade fará a inscrição do funcionário indicado no Sistema Mundus mediante *upload* do ofício de indicação assinado pelo Diretor até o dia 23 de maio de 2014.

## **Informações práticas**

### **Recebimento de senha e login:**

O envio de login e senha, bem como de outras informações, será feito ao endereço eletrônico do selecionado no dia 15/09/2014. Fique atento à caixa de entrada do e-mail cadastrado no sistema USP específico de seu vínculo: Jupiterweb (alunos de graduação), Janus (alunos de pós-graduação) ou Marteweb (docentes e funcionários).

#### **Prazo do Curso:**

Os cursos ficarão disponíveis durante 180 dias, a partir do recebimento da senha - isto é, até 15/03/2015. Após essa data, a senha expira e o aluno não terá mais acesso.

#### **Certificado de Conclusão:**

Imediatamente após concluir o curso, já é possível visualizar e imprimir o certificado pela plataforma do curso.

**Consulte o edital completo em www.usp.br/ internationaloffice** 

### **Dúvidas: aucani.idiomas@usp.br**